# <span id="page-0-0"></span>nwxtregress: Network regressions in Stata German Stata User Group Meeting 2022

## <u>Jan Ditzen</u><sup>1</sup>, William Grieser<sup>2</sup>, Morad Zekhnini<sup>3</sup>

<sup>1</sup>Free University of Bozen-Bolzano, Italy <jan.ditzen@unibz.it>

<sup>2</sup>Texas Christian University, USA <w.grieser@tcu.edu>

<sup>3</sup>Michigan State University, USA <zekhnini@msu.edu>

#### June 10, 2022

Work in progress - latest version available at <https://github.com/JanDitzen/nwxtregress>

## <span id="page-1-0"></span>Economic and social agents are not independent

- Empirical analysis in social sciences (nearly) invariably relies on the assumption of cross-sectional independence.
	- $\blacktriangleright$  E.g., the Gauss-Markov theorem assumes independence of disturbances.
- Most real-world applications involve interactions between units of observation.
	- $\triangleright$  E.g., companies buy and sell from one another, individuals share information with family and friends, etc.

# Many applications of interactions are best represented using networks

- The inherent interactions between social entities has spawned a wide literature on social networks [\(Borgatti et al., 2009\)](#page-23-0).
- Networks (or graphs) parsimoniously capture many economic settings: trade between countries or firms;
- A key question remains: how do we analyze outcomes in a regression framework in the context of networks?
	- $\triangleright$  cross-sectional independence cannot be assumed!
- Spatial econometrics:
	- $\triangleright$  Models dependence across cross-sectional units
	- $\blacktriangleright$  Initially used in regional science to model neighbouring regions
	- $\blacktriangleright$  Empirical models and estimation techniques with a priori knowledge of relationship between units [\(LeSage and Pace, 2009;](#page-23-1) [Kelejian and Piras,](#page-23-2) [2017\)](#page-23-2)

## <span id="page-3-0"></span>Interactions pose identification challenges

Consider a traditional panel model with 2 units:

$$
y_{1t} = X_{1t}\beta + \epsilon_{1t}
$$

$$
y_{2t} = X_{2t}\beta + \epsilon_{2t}
$$

- The independence assumption implies:  $E[\epsilon_1 \epsilon_2] = E[\epsilon_1]E[\epsilon_2]$
- This rules out the possibility that units 1 and 2 interact.
- Thus, for many applications, a more appropriate model is:

$$
y_{1t} = \rho y_{2t} + X_{1t}\beta + \epsilon_{1t}
$$

$$
y_{2t} = \rho y_{1t} + X_{2t}\beta + \epsilon_{2t}
$$

- This clearly violates independence (endogenous outcome y on RHS)
- Simultaneity invalidates inferences based on direct estimation

## A parsimonious model of interactions

• Generalizing the panel model gives:

$$
y_{it} = \sum_{j \neq i} \rho_{ij} y_{jt} + X_{it} \beta + \epsilon_{it}
$$

- Considering all interactions  $(\approx N^2)$  is impractical
- Ord (1975) proposed the parsimonious parameterization:

$$
y_{it} = \rho \sum_{j \neq i} w_{ij,t} y_{jt} + X_{it} \beta + \epsilon_{it}
$$

 $\bullet$   $w_{ii}$  represents a priori link between *i* and *j* 

## We must invert the model to solve it

- It is more convenient to use matrix notation
- If we stack all elements in conforming vectors/matrices:

$$
y = \rho Wy + X\beta + \epsilon
$$

- This is know as the Spatial Autoregressive (SAR) model
- Estimating the model "as is" poses various challenges (Manski, 1993; Angrist, 2014)
- Solving for a reduced-form data generating process is more useful:

$$
y=(I-\rho W)^{-1}(X\beta+\epsilon)
$$

Note ys only appear on LHS, but model is nonlinear in parameters

## The Model implies geometrically-decaying propagation

**•** Given mathematical restrictions on  $\rho$  and W:

$$
(I - \rho W)^{-1} = I + \rho W + \rho^2 W^2 + \dots
$$

- Interpret outcome as geometric sum of:
	- $\triangleright$  Own effect (*I* term)
	- $\blacktriangleright$  Immediate peers' effect (W term)
	- Peers of peers effect  $(W^2$  term)
	- $\blacktriangleright$  etc.

## Partial derivatives are no longer  $\beta$ s

• In traditional model:

$$
\frac{\partial y_i}{\partial x_i} = \beta, \text{ and } \frac{\partial y_i}{\partial x_j} = 0, i \neq j
$$

• In the model with interactions:

$$
\frac{\partial y_i}{\partial x_j} = (I - \rho W)^{-1}_{ij} \beta, \forall i, j
$$

- Listing all partial derivatives is impractical.
- LeSage and Pace (2009) propose summarizing partial derivative estimates into direct and indirect effect averages:

• Direct: 
$$
\frac{1}{N} \sum_i \frac{\partial y_i}{\partial x_i}
$$

► Indirect: 
$$
\frac{1}{N} \sum_{i} \sum_{j \neq i} \frac{\partial y_i}{\partial x_j}
$$

## The SDM adds contextual effects to SAR

The Spatial Durbin Model (SDM) is given by:

$$
y = \rho W y + X\beta + W X\theta + \epsilon
$$

- The values in WX represent the covariates of peers
- The effect of these covariates is often referred to a contextual effect
- These values are assumed exogenous and do not materially change the estimation

## A short primer on estimation

Focusing on one cross-section (for notational convenience), the likelihood function of the model is:

$$
f(Y, X; \rho, \beta, \sigma^2) = |I_N - \rho W|(2\pi\sigma^2)^{-N/2} \exp(-\frac{e'e}{2\sigma^2})
$$
  

$$
e = (I - \rho W)Y - X\beta
$$

- If  $\rho$  is known (say  $\rho_0$ ), then  $\beta$  (and  $\sigma^2)$  can be integrated out in a maximum likelihood estimation (MLE).
- **•** The problem becomes an optimization w.r.t.  $\rho$  only.
- The estimation proceeds with an MCMC sampler using the above likelihood over a grid of different values for  $\rho$ .

# <span id="page-10-0"></span>How to estimate the model then?

nwxtregress

- estimates SAR and SDM models with a mix of a MLE and MCMC sampling [\(LeSage and Pace, 2009\)](#page-23-1)
- allows the estimation of spatial/network models with
	- $\blacktriangleright$  unbalanced datasets
	- $\triangleright$  time varying spatial weights/network dependencies
	- $\triangleright$  several formats to define the spatial weights/network dependencies
- calculates direct, indirect and total effects.

Syntax

### Spatial Autocorrelation Model (SAR)

 $\tt{nuxtregress\; depvar\; indepvars\;[\;if\;]\; ,\; dvarlag(W1[, options1)\;])}$  $\lceil$ mcmc options nosparse Spatial Durbin Model (SDM)

 $\tt{nuxtregress\; depvar\; indepvars\; [\;if\; ]}$  ,  $dvarlag(W1[, options1)$  ])  $\lceil \text{ivarlag}(W2 \rceil, \text{options1}) \mid \text{matcon} \lceil \text{metions} \rceil$ 

- W1 and W2 define spatial weight matrices, default is Sp object.
- Note: nwxtregress allows for unbalanced panels and time varying W1 and W2 (unlike spxtreg )

<sup>&</sup>lt;sup>1</sup>This command is work in progress. Options, functions and results might change.

### nwxtregress Spatial Weight Options

<span id="page-12-0"></span> $\tt{nwxtregress\; depvar\; indepvars\; [\;if\; ]}$  ,  $dvarlag(W1[, options1)$  ])

 $\lceil$ ivarlag(W2[,options1) mcmc options nosparse

- o options1 controls the spatial weight matrices:
	- $\triangleright$  mata declares weight matrix is mata matrix. [Details](#page-24-0)
	- $\triangleright$  sparse if weight matrix is sparse. [Details](#page-25-0)
	- $\triangleright$  timesparse weight matrix is sparse and varying over time. [Details](#page-26-0)
	- id(string) vector of IDs if W is a non sparse mata matrix.

#### nwxtregress Further Options

 $\lceil$ 

 $\tt{nu}$ xtregress *depvar indepvars*  $\big\lfloor$  if  $\big\rfloor$  , dvarlag(W1[, $options1)$  ])

ivarlag(W2[,options1) mcmc\_options nosparse

• nosparse do not convert weight matrix internally to a sparse matrix.

- mcmc options control the Markov Chain Monte Carlo:
	- $\triangleright$  draws(integer 2000) number of griddy gibs draws.
	- $\triangleright$  gridlength(integer 1000) grid length
	- $\triangleright$  nomit(integer 500) number of omitted draws
	- $\triangleright$  barrypace(numlist) settings for BarryPace Trick, iterations, maxorder default: 50 100
	- ► usebp use BarryPace trick instead of LUD for inverse of  $I \rho W$ .
	- $\blacktriangleright$  seed(#) sets the seed.

# <span id="page-14-0"></span>Example: BEA I/O Tabels I

Data

- We collect USE/MAKE table data from the BEA's website
- These data represent the goods that were used (USE) and made (MAKE) by each industry in the US
- To construct links between industries, we convert into flows between industries
- Loaded data as  $Sp$  matrix using spmatrix fromdata  $W = sam*$ , replace, but only for year 1998.
- We also collect key variables about each industry: capital consumption, compensation, and net surplus.

## Example: BEA I/O Tabels II Data

• We are estimating:

 $\triangleright$  SAR:

cap cons =  $\beta_0 + \rho W_1$  cap cons +  $\beta_1$  compensation +  $\beta_3$  net\_surplus +  $\epsilon$ 

 $\triangleright$  SDM:

cap cons =  $\beta_0 + \rho W_1$  cap cons +  $\gamma_1 W_2$  compensation +  $\beta_1$  compensation +  $\beta_3$  net\_surplus +  $\epsilon$ 

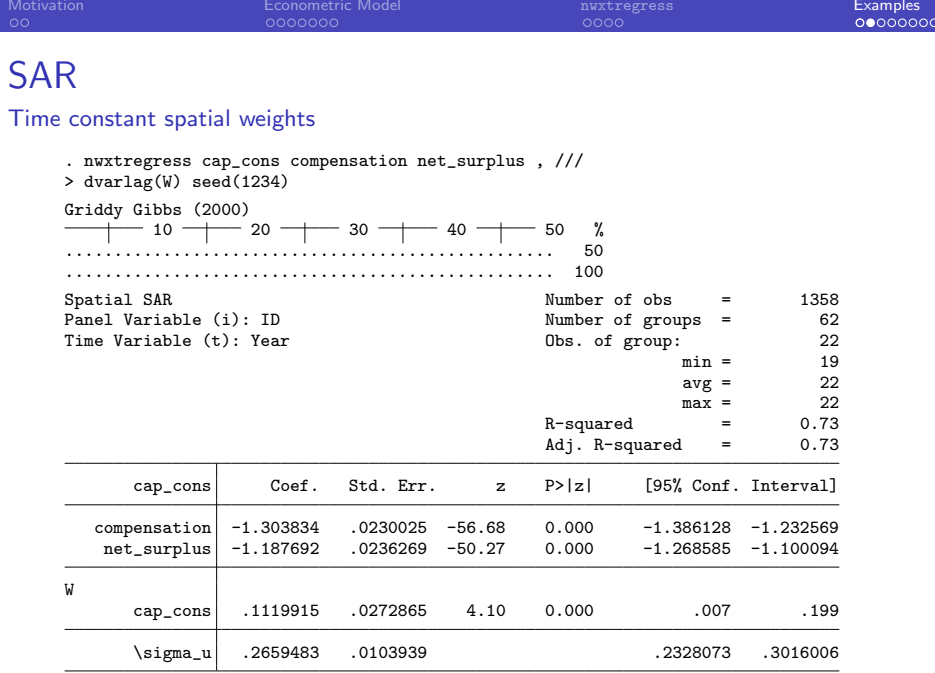

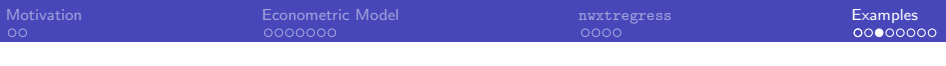

## SAR Direct Indirect Effects

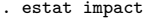

 $k = 1$ .  $k = 1$ 

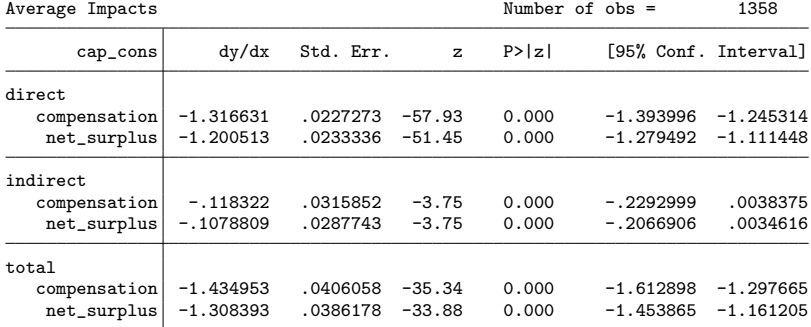

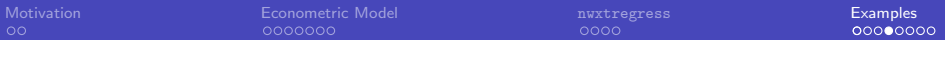

# Example

Time varying spatial weight

- Network data in *timesparse* format as mata matrix W.
- The first column identifies the year, second and third the IDs and the last one the value of the weight.
- Non standardized timesparse W:

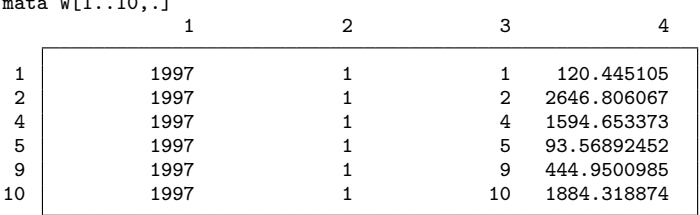

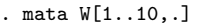

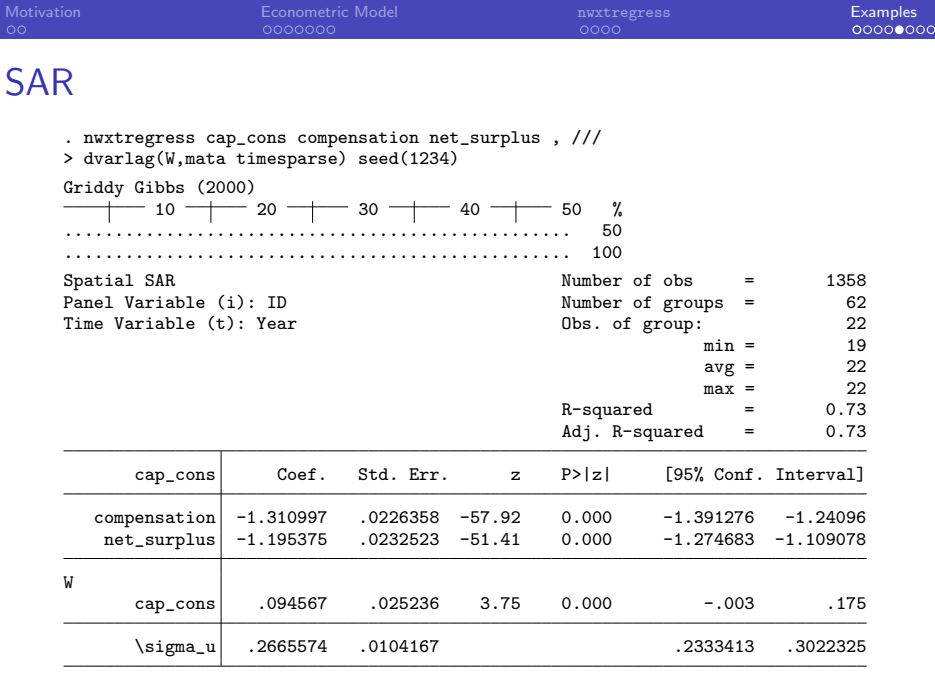

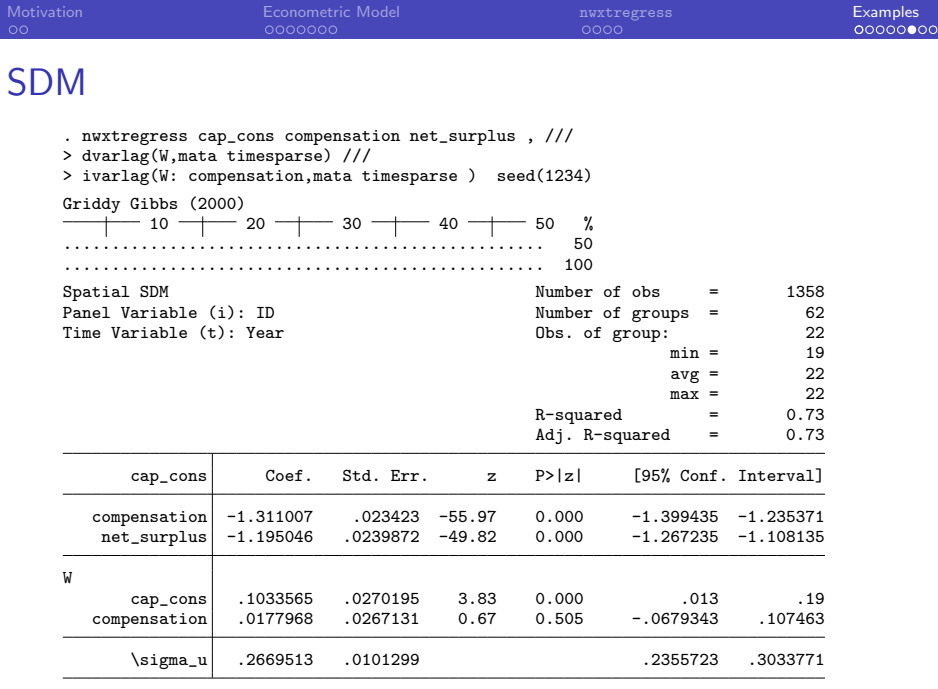

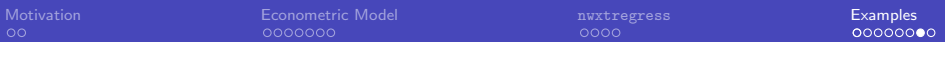

# SDM

#### Direct Indirect Effects

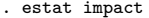

 $k = 1$ .  $k = 1$ 

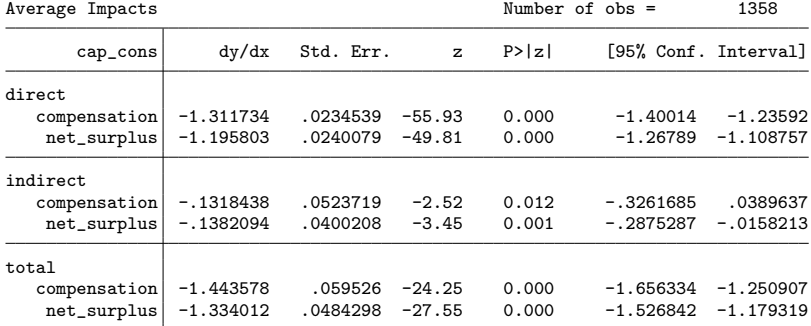

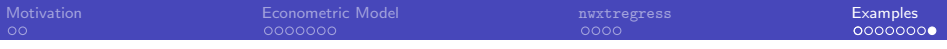

## Conclusion

- **nwxtregress extends spxtregress:** 
	- $\blacktriangleright$  Allows for unbalanced datasets and time varying spatial weight matrices
	- $\triangleright$  Spatial weights can be directly loaded from datasets, frames, mata matrices or spmatrix objects.
- Implementation of convex combination of multiple networks [\(Debarsy](#page-23-3) [and LeSage, 2020\)](#page-23-3)
- Available on GitHub (https://janditzen.github.io/nwxtregress/) or directly in Stata:

net install nwxtregress ,

from(https://janditzen.github.io/nwxtregress/)

• Please, help us by providing feedback

## <span id="page-23-4"></span>References I

- <span id="page-23-0"></span>Borgatti, S. P., A. Mehra, D. J. Brass, and G. Labianca. 2009. Network analysis in the social sciences. science 323(5916): 892–895.
- <span id="page-23-3"></span>Debarsy, N., and J. P. LeSage. 2020. Bayesian model averaging for spatial autoregressive models based on convex combinations of different types of connectivity matrices. Journal of Business & Economic Statistics 1–33.
- <span id="page-23-2"></span>Kelejian, H., and G. Piras. 2017. Spatial Econometrics. Academic Press.
- <span id="page-23-1"></span>LeSage, J. P., and R. K. Pace. 2009. Introduction to Spatial Econometrics. Florida CRC Press.

## <span id="page-24-1"></span>Weight Matrices [back](#page-12-0) **Square**

<span id="page-24-0"></span>Square matrix format

• The spatial weights are a matrix with dimension  $N_g \times N_g$ . It is time constant. An Example for a  $5 \times 5$  matrix is:

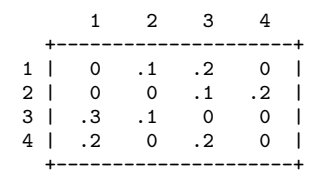

## Weight Matrices [back](#page-12-0) Sparse format

- <span id="page-25-0"></span>• The sparse matrix format is a  $v \times 3$  matrix, where v is the number of non-zero elements in the spatial weight matrix.
- The weight matrix is time constant. The first column indicates the destination, the second the origin of the flow. A sparse matrix of the matrix from above is:

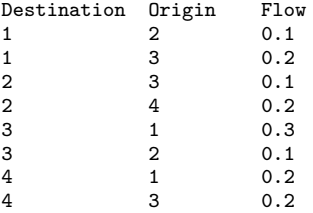

# Weight Matrices [back](#page-12-0)

#### <span id="page-26-0"></span>Time-Sparse format

- The time sparse format can handle time varying spatial weights.
- The first column indicates the time period, the remaining are the same as for the sparse matrix. For example, if there are two time periods and we have the matrix from above for the first and the square for the second period:

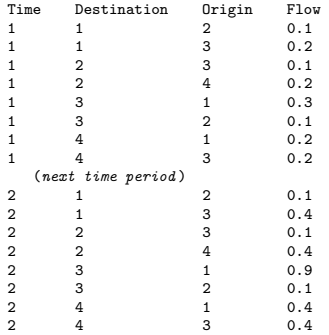